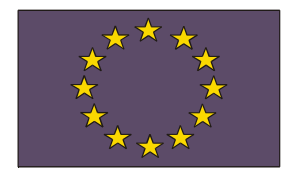

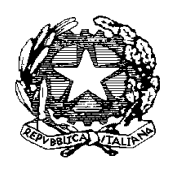

*UNIONE EUROPEA Direzione Generale Occupazione e Affari Sociali Direzione Generale Politiche Regionali*

 *MINISTERO DELL'ISTRUZIONE, DELL'UNIVERSITA' E DELLA RICERCA Dipartimento per la Programmazione Direzione Generale per gli Affari Internazionali Uff. IV Programmazione e gestione dei fondi strutturali europei e nazionali per lo sviluppo e la coesione sociale*

Prot.n. AOODGAI /14299 Roma, 02/12/2010

Agli Uffici Scolastici Regionali per le Regioni dell'Obiettivo Convergenza Calabria, Campania, Puglia e Sicilia. LORO SEDI

Alle Istituzioni scolastiche secondarie di 1° grado e Istituti comprensivi con sezioni di scuola secondaria di 1° grado delle Regioni dell'Obiettivo Convergenza Calabria, Campania, Puglia e Sicilia partecipanti al progetto nazionale PQM LORO SEDI

E p.c.: Al Capo Dipartimento per la Programmazione e la Gestione delle Risorse umane, finanziarie e strumentali Dott. Giovanni Biondi SEDE

> All'ANSAS Via Buonarroti n. 10 FIRENZE

All'INVALSI Villa Falconieri Via Borromini 5 FRASCATI

OGGETTO: Programmazione dei Fondi Strutturali Europei 2007-2013 – Programma Operativo Nazionale "Competenze per lo sviluppo" – FSE -2007-IT 05 1 PO 007 – Asse I – Obiettivo A – Azione A.2 *"Definizione di strumenti e metodologie per l'autovalutazione/valutazione del servizio scolastico inclusa l'azione di diagnostica".* Prosecuzione progetto nazionale "Qualità e Merito" per il miglioramento dei processi di insegnamento/apprendimento nelle scuole secondarie di I grado delle Regioni Obiettivo Convergenza (Calabria, Campania, Puglia e Sicilia)*".* Avviso per la presentazione dei Piani di Miglioramento relativi alla seconda annualità – A.S. 2010/2011.

### **1. Premessa**

Con la presente Circolare si fa seguito alla nota prot.n. AOODGAI /7129 del 4 giugno 2010, con cui questa Direzione ha avviato la seconda annualità del Progetto Nazionale "Qualità e Merito", finalizzato al potenziamento degli apprendimenti di base nelle scuole secondarie di I grado delle Regioni Obiettivo Convergenza (Calabria, Campania, Puglia e Sicilia).

Come è noto, infatti, <u>i Programmi Operativi per l'istruzione 2007/2013</u>, coerentemente con le linee di sviluppo e innovazione tracciate a livello nazionale, promuovono una strategia di rafforzamento del sistema scolastico, supportando le scuole nello sviluppo di quelle competenze ritenute indispensabili per lo sviluppo del Paese in generale, e del Mezzogiorno in particolare, e che rappresentano pertanto un'area di particolare attenzione per gli interventi della politica ordinaria ed aggiuntiva finalizzati a migliorare la qualità dell'istruzione. In merito a tali aspetti, la situazione della scuola nel nostro Paese presenta, in base alle recenti indagini internazionali, forti criticità sugli apprendimenti di base, rivelando, soprattutto al Sud, elementi di vera e propria emergenza.

In questo quadro di riferimento, nell'a.s. 2009/2010 con la Circolare n.AOODGAI/3764 del 30/07/2009 è stato promosso il Progetto Nazionale Qualità e Merito (PQM), finalizzato al potenziamento degli apprendimenti nell'area logico-matematica, attraverso una didattica maggiormente centrata sullo sviluppo delle competenze e sulla valutazione dei risultati.

Si ritiene opportuno ricordare che il progetto PQM, concepito prendendo spunto da diverse esperienze internazionali significative, è nato per supportare le scuole nel costruire le basi e gli strumenti per esercitare un'autonomia responsabile e presenta i seguenti obiettivi:

- Sviluppare e diffondere nelle scuole un sistema di misurazione degli apprendimenti, intesi sia come conoscenze sia come competenze, costruendo un sistema di test nazionali standard in linea con le migliori pratiche internazionali, nonché strumenti e competenze diagnostiche.
- Diffondere la cultura dell'autovalutazione finalizzata a predisporre piani di miglioramento della didattica e del curricolo, ad introdurre percorsi didattici innovativi mediante interventi formativi mirati al recupero di competenze e al potenziamento delle eccellenze.
- Migliorare la qualità del processo di insegnamento/apprendimento, utilizzando diversi strumenti e diffondendo competenze professionali e esperienze didattiche di successo, anche attraverso un modello di accompagnamento professionale.
- $\bullet$ Aumentare la responsabilizzazione delle scuole sull'apprendimento attraverso la misurazione dello stesso con test nazionali standard, con l'obiettivo di raggiungere una maggiore trasparenza sui risultati ed una maggiore correlazione fra risultati ed investimenti.

Tenuto conto di quanto sopra evidenziato e della necessità di accelerare, attraverso l'azione dei Programmi Operativi, il raggiungimento dei traguardi di sviluppo e innovazione della scuola definiti a livello nazionale e comunitario, l'Autorità di Gestione ha ritenuto opportuno proseguire ed implementare le azioni di miglioramento sopramenzionate, ponendosi in linea di continuità con le iniziative già intraprese per l'innalzamento dei livelli di competenza degli studenti e prevedendo la realizzazione di nuovi interventi volti a migliorare la qualità dei processi di insegnamento e apprendimento. Pertanto, nel corrente anno scolastico è stata avviata **la seconda annualità del progetto nazionale PQM che ha offerto alle scuole la possibilità sia di proseguire con le classi seconde le attività già realizzate nell'anno scolastico 2009/2010 nell'ambito logico-matematico**, sia di aderire a nuovi percorsi di matematica e di italiano con le classi prime, prevedendo l'estensione del progetto ad un numero più ampio di scuole.

Si richiamano sinteticamente le nuove linee di intervento del progetto PQM, definite per il corrente anno scolastico:

- **Prosecuzione** del progetto nell'ambito disciplinare della **matematica** per le **classi seconde,** con lo stesso campione di scuole secondarie di I grado che, nell'a.s. 2009/2010, hanno partecipato con gli studenti delle classi prime
- **Ampliamento** del progetto nell'ambito disciplinare della **matematica** per le **classi prime**, con l'avvio di nuovi interventi, nell'a.s. 2010/2011, in un nuovo campione di scuole secondarie di I grado
- **Ampliamento** del progetto nell'ambito disciplinare dell'**italiano**, per le **classi prime**, con l'avvio di nuovi interventi, nell'a.s. 2010/2011, in un nuovo campione di scuole secondarie di I grado.

Per ogni ulteriore approfondimento sulle caratteristiche della seconda annualità del progetto nazionale si rimanda alla citata Circolare n.AOODGAI/7129 del 04/06/2010.

Fra le premesse è importante ricordare che il PQM mira a creare un ciclo virtuoso che parta dall'utilizzo dei risultati di una valutazione 'esterna' degli apprendimenti per elaborare un'autodiagnosi e progettare, sia per gli studenti che per i docenti, azioni formative più mirate e fondate su metodologie innovative. In merito, si sottolinea la particolare rilevanza del progetto in ordine proprio alla valenza che viene attribuita alla valutazione ed all'utilizzo, nell'ambito della stessa, di prove standard nazionali messe a disposizione dall'INVALSI sulla base del framework adottato dal Servizio Nazionale di Valutazione (SNV).

L'analisi dei risultati consente di elaborare interventi mirati di supporto non solo per gli alunni, ma anche per i docenti, che vengono assistiti nella loro attività didattica secondo una metodologia di "formazione sul campo ", legata strettamente all'attività didattica in aula e tesa ad incidere sui comportamenti professionali.

In sintesi, quindi, **la progettazione del Piano di Miglioramento scaturisce dalla valutazione** in entrata dei livelli di apprendimento degli studenti, effettuata attraverso la lettura e l'interpretazione degli esiti delle prove iniziali di matematica e/o di italiano predisposte dall'INVALSI e somministrate in ingresso nel mese di ottobre 2010, per gli alunni delle classi prime delle scuole secondarie di I grado coinvolte nel progetto nazionale (per le classi seconde si fa riferimento agli esiti delle prove in uscita somministrate a maggio 2010).

Sulla base dei risultati emersi nella rilevazione iniziale **si progettano le azioni migliorative**, individuando gli interventi di supporto formativo necessari per gli studenti ed eventualmente quelli di supporto per i docenti per migliorare tali livelli.

La restituzione dei risultati dei test iniziali alle scuole è avvenuta entro il 25 novembre 2010, a cura dell'INVALSI, al quale è stata affidata l'elaborazione statistica dei dati, nonché la diffusione di specifiche Linee Guida per la corretta interpretazione dei risultati.

Sulla base dei dati ricevuti dall'INVALSI, ogni singola scuola può procedere ad individuare le attività necessarie per migliorare i processi di insegnamento e di apprendimento in matematica e/o italiano, presentando uno specifico Piano di Miglioramento a titolarità di ciascuna istituzione scolastica, secondo i termini e le modalità che vengono indicate nella presente circolare.

## **2. Le modalità di presentazione del Piano di Miglioramento**

La presentazione del Piano di Miglioramento avverrà on-line attraverso il **Sistema Informativo di Gestione della Programmazione Unitaria** presente sul sito dei Fondi Strutturali, *"Programmazione 2007/20013".*

Con la presente si forniscono alle istituzioni scolastiche coinvolte nel progetto PQM per l'a.s. 2010/2011 le istruzioni per la presentazione del Piano di Miglioramento.

Per espletare le operazioni previste per la compilazione del Piano, le scuole potranno fruire di una guida reperibile all'interno del sistema informativo, contenente le *Istruzioni per la presentazione del Piano di Miglioramento PQM*.

L'iter procedurale definito per la presentazione dei Piani di Miglioramento è in buona parte simile a quello previsto per la presentazione dei Piani Integrati di Intervento dei PON 2007/2013, nelle relative piattaforme "Gestione degli Interventi" e "Gestione finanziaria". In ogni caso, il percorso per la stesura del piano di miglioramento è supportato dalle Istruzioni tecniche allegate alla presente, da indicazioni presenti all'interno dello stesso Sistema Informativo di Gestione della Programmazione Unitaria 2007/2013, nonché da materiali (documenti e video) disponibili nella piattaforma di formazione on-line, alla quale è possibile accedere dal sito del progetto PQM [http://pqm.indire.it.](http://pqm.indire.it/)

E' possibile accedere al sistema informativo utilizzando l'utenza nominale del Dirigente Scolastico e del DSGA sul sito <u><http://archivio.pubblica.istruzione.it/fondistrutturali/default2007.shtml></u> e cliccando su **"Gestione degli Interventi"**; successivamente si entra nella sezione **"Bandi e compilazione dei piani"** e si seleziona **"Nuovo Piano".**

In questa sezione comparirà la schermata che riguarda l'articolazione del Piano, nella quale ci sarà già il riferimento predefinito all'Obiettivo e all'Azione così come denominati all'interno dei Programmi Operativi; pertanto, sarà presente il nome dell'Azione **A.2 "Definizione di strumenti e metodologie per l'autovalutazione/valutazione del servizio scolastico inclusa l'azione di diagnostica".**

Ogni istituzione scolastica può presentare un **unico Piano di Miglioramento** all'interno del quale è possibile richiedere 3 progetti corrispondenti alle tre tipologie di percorsi previsti dalla Circolare AOODGAI /7129 del 04/06/2010, per cui il Piano di Miglioramento può prevedere un progetto per Matematica classi seconde (Mat.2); un progetto per Matematica classi prime (Mat.1); un progetto per Italiano classi prime (Ita.1).

Tenuto conto di quanto sopra, anche il sistema è stato congegnato per la presentazione di un **Piano di Miglioramento unico** e per l'inserimento delle informazioni relative a ciascuno dei **3 progetti**, a seconda di quali tipologie di percorsi l'Istituto ha stabilito di attuare fra quelli previsti dalla sopraccitata Circolare.

Nel sistema, infatti, saranno presenti le 3 sezioni corrispondenti e denominate nel seguente modo:

- **"PROSECUZIONE PERCORSO DI MATEMATICA CLASSI II"**
- **"PERCORSO DI MATEMATICA CLASSI I"**

# - **"PERCORSO DI ITALIANO CLASSI I"**

Per ognuno dei progetti che la scuole intende realizzare, è necessario cliccare sul relativo pulsante **"Progettazione"** ed eseguire tutte le operazioni ivi indicate e che vengono di seguito richiamate.

All'interno della "Progettazione" di ciascun progetto sono previsti 3 MACRO-SEZIONI che rappresentano i *tre step* principali di compilazione:

- **A) "CARATTERISTICHE DEL PROGETTO"** : *prevede la descrizione degli aspetti relativi alla progettazione didattico-educativa del progetto;*
- **B) "ARTICOLAZIONE DEL PROGETTO" :** *prevede l'indicazione dei moduli formativi che si intendono realizzare e l'inserimento dei relativi dati fisici e finanziari;*
- **C) "RIEPILOGO"**: *restituisce una schermata di sintesi finale delle informazioni inserite, segnalando eventuali errori e/o omissioni per consentire alla scuola di apportare le correzioni necessarie.*

Si indicano di seguito i contenuti di ciascuna delle 3 macro-sezioni:

### **A) "CARATTERISTICHE DEL PROGETTO"**

Nell'ambito di questa sezione si procede alla descrizione delle principali fasi e caratteristiche della progettazione didattica , a partire dall'analisi del proprio contesto di riferimento (sia a livello di scuola, sia a livello di classe); da qui deve scaturire la motivazione delle proprie scelte progettuali che dovranno tradursi a loro volta nella definizione di traguardi di miglioramento e nell'indicazione delle azioni con cui si intende conseguirli. E' importante, in questa fase, evidenziare gli elementi di integrazione tra le diverse azioni e le attività curricolari, nonché le ricadute attese sull'offerta formativa della scuola nel suo complesso.

Per ciascuna tipologia di percorso (progetto Mat.2 – progetto Mat.1 – progetto Ita.1) devono essere descritte le caratteristiche progettuali all'interno di questa sezione appositamente dedicata, alla quale si accede cliccando sul link **"CARATTERISTICHE DEL PROGETTO"**.

La suddetta sezione è articolata nelle 3 aree di seguito indicate:

- **1. "L'analisi del contesto"**
- **2. "La diagnosi: lettura ed interpretazione dei test INVALSI"**
- **3. "Gli obiettivi da raggiungere e le attività ad esse correlate per il miglioramento"**

Si precisa che le tre aree sopra richiamate sono composte da campi liberi e, pertanto, le istruzioni di seguito fornite per la compilazione mirano a sottolineare gli elementi più significativi che devono essere evidenziati all'interno delle stesse. A tal fine, è possibile essere supportati e guidati in modo più puntuale e dettagliato, consultando i documenti di riferimento disponibili on-line nella piattaforma della formazione [\(http://pqm.indire.it.](http://pqm.indire.it/)), appositamente predisposti dall'ANSAS.

Si indicano di seguito le voci contenute in ciascuna area.

## **1. "L'analisi del contesto"**

Entrando nella sezione **"L'analisi del contesto"**, le scuole devono descrivere le caratteristiche del **contesto** di riferimento in termini di *criticità, problemi, risorse* e quant'altro connoti in modo specifico lo scenario di riferimento. In particolare, si deve fare riferimento ai risultati emersi nelle prove INVALSI somministrate in ingresso.

La descrizione del contesto è finalizzata ad inquadrare gli interventi in un preciso ambiente di riferimento al fine di migliorare la specificità e l'efficacia delle scelte di progettazione.

L'analisi del contesto deve essere effettuata a 2 livelli: **a livello di istituto** e **a livello di classe**

- **A livello di istituto** *(analisi del macro-contesto)*: devono essere evidenziati gli elementi che riguardano l'istituzione scolastica nel suo complesso e che sono significativi per strutturare le azioni di miglioramento, quali ad esempio:
	- **Modalità di organizzazione didattica** (*presenza di interclassi parallele, di dipartimenti disciplinari, la partecipazione dei docenti coinvolti in PQM anche ad altri progetti riguardanti l'autovalutazione e il potenziamento degli apprendimenti, etc*.)
	- **Modalità di coinvolgimento genitori** (*riunioni con i genitori oltre ai consigli di classe, coinvolgimento dei genitori nell'organizzazione del POF o nelle attività integrative, etc.)*
- **A livello di classe** *(analisi del micro-contesto)*: devono essere evidenziati gli elementi che riguardano la classe e che sono significativi per strutturare le azioni di miglioramento, ad esempio:
	- **Grado di motivazione degli studenti** percepito dal docente nelle discipline su cui si interviene con il Piano di Miglioramento
	- **Clima di classe** percepito dal docente (clima collaborativo/competitivo, etc.)

# **2. "La diagnosi: lettura ed interpretazione dei test INVALSI"**

Nella sezione **"La diagnosi: lettura ed interpretazione dei test INVALSI"**, la scuola descrive il processo di diagnosi, che ha lo scopo di attribuire un significato ai **risultati** emersi nelle **prove di ingresso** predisposte dall'INVALSI e somministrate agli studenti il 18 ottobre 2010 (come già specificato, nel caso delle classi seconde si fa riferimento ai risultati delle prove in uscita di maggio 2010). La lettura dei dati consente di **enucleare** alcuni **punti di forza e di debolezza** della classe in relazione allo stato degli apprendimenti al momento della rilevazione.

La diagnosi costituisce un momento cruciale del processo di elaborazione del piano di miglioramento e richiede, pertanto, di integrare in un'analisi organica le informazioni derivanti dai **risultati delle prove iniziali** con altri elementi significativi, quali l'**esperienza didattica** di ciascun docente e le **informazioni di contesto**.

Nella diagnosi è importante evidenziare:

- *a) Gli ambiti e i processi cognitivi in cui gli studenti hanno dimostrato maggiori difficoltà*
- *b) Gli ambiti e i processi cognitivi che sono risultati come i punti di forza della classe*

Per avere indicazioni più dettagliate sugli aspetti da evidenziare nella diagnosi, è possibile consultare i documenti di riferimento disponibili on-line nella piattaforma della formazione [\(http://pqm.indire.it.](http://pqm.indire.it/)), appositamente predisposti dall'INVALSI.

### **3. "Gli obiettivi da raggiungere e le attività ad esse correlate per il miglioramento"**

In questa sezione si accede cliccando il link "**Gli obiettivi da raggiungere e le attività ad esse correlate per il miglioramento"**.

Si precisa che in questa sezione, dedicata agli obiettivi ed alle relative attività didattiche, è opportuno richiamare in apertura gli ambiti e i processi cognitivi in cui gli studenti hanno registrato difficoltà e/o punti di forza, per evidenziare con chiarezza la correlazione fra diagnosi e scelte progettuali. Infatti, è partire dalle considerazioni emerse dall'analisi di contesto e dal processo di diagnosi, che devono essere definiti gli obiettivi di miglioramento funzionali al superamento delle criticità riscontrate ed al miglioramento complessivo della scuola e devono essere progettate le specifiche attività didattiche da realizzare per conseguire tali obiettivi.

In merito, si richiamano i macro-obiettivi ai quali si deve far riferimento:

## 1) **Recupero/potenziamento degli apprendimenti a livello di classe e/o per gruppi di alunni**

In relazione ai suddetti obiettivi, si possono progettare le seguenti azioni finanziabili:

- **Moduli formativi pomeridiani per gli studenti** (anche ripetuti per sottogruppi e a rotazione) che possono essere:
	- $\triangleright$  Specifici per le singole classi o misti per gruppi di livello tra classi diverse;
	- Di recupero o di potenziamento
- **Preparazione materiali didattici da utilizzare anche durante l'attività curricolare**

### 2) **Miglioramento dei processi di insegnamento e delle metodologie didattiche**

 **Formazione per i docenti,** da attuare tra gruppi di pari ed in modalità laboratoriale, per supportare l'azione didattica dei colleghi della scuola (in caso di esiguo numero di docenti è possibile estendere a docenti anche di scuole limitrofe) e per la diffusione delle metodologie didattiche nella scuola.

In questa sezione, è altresì opportuno specificare le motivazioni delle scelte progettuali e gli elementi di integrazione tra le diverse azioni. Risulta infatti di particolare importanza, ai fini di un'adeguata ed efficace realizzazione del progetto, evidenziare la coerenza ed il grado di

integrazione delle azioni didattiche programmate con le attività curricolari della scuola , specificando laddove possibile le strategie metodologiche adottate per migliorare i risultati degli apprendimenti e stabilizzarne i livelli, estendendo le ricadute del PQM sull'intera istituzione scolastica, in un'ottica sistemica e di miglioramento continuo.

Anche per questa sezione della progettazione, è possibile acquisire indicazioni più dettagliate sulla strutturazione dei contenuti da inserire, consultando i documenti di riferimento disponibili on-line nella piattaforma della formazione [\(http://pqm.indire.it.](http://pqm.indire.it/)), appositamente predisposti dall'ANSAS.

#### **B) "ARTICOLAZIONE DEL PROGETTO"**

Questa fase serve a progettare ciascun intervento di miglioramento relativo ad ogni specifico progetto e ad inserire la richiesta dettagliata necessaria per accedere al finanziamento delle azioni progettate.

Per ciascuna tipologia di percorso (progetto Mat.2 – progetto Mat.1 – progetto Ita.1) devono essere indicati gli specifici moduli formativi che si intendono realizzare; per procedere a tale operazione è necessario accedere alla sezione appositamente dedicata, cliccando sul link **"ARTICOLAZIONE DEL PROGETTO"**.

Alla luce di quanto sopra premesso, per ciascun progetto che la scuola intende realizzare (Mat.2- Mat.1-Ita.1), nel sistema informativo devono essere compilate **3 aree fondamentali**:

# **1. Area formativa**

- **2. Area organizzativo-gestionale**
- **3. Area di accompagnamento**

Si descrive di seguito la strutturazione delle suddette aree.

# **1. "Area formativa"**

Quest'area comprende gli interventi obbligatori di formazione per gli studenti delle classi prime (ai quali sono stati somministrati, il 18/10/2010, i test di rilevazione iniziale delle competenze predisposti dall'INVALSI) e/o delle classi seconde (per le quali si fa riferimento ai risultati dei test somministrati in uscita nell'a.s. 2009/2010 - prima annualità del progetto PQM).

E' importante ricordare che questa rappresenta una fase cruciale e delicata della progettazione perché la scelta degli interventi formativi deve scaturire da un'attenta analisi dei risultati rilevati con i test d'ingresso e da un'interpretazione ragionata delle principali elementi che connotano gli apprendimenti degli studenti, al fine di individuare in maniera rigorosa ed efficace le priorità di intervento didattico su cui impostare il Piano di Miglioramento. Risulta, infatti, indispensabile garantite la massima coerenza fra i dati emersi nelle prove iniziali e le scelte progettuali definite nel Piano, rendendo chiara ed evidente tale correlazione.

In tale area si indicano gli interventi formativi da destinare agli allievi. E' possibile prevedere la realizzazione di un numero di moduli formativi che vanno da un minimo di 3 fino ad un massimo di 8 moduli formativi per ogni progetto.

Ciascun modulo ha la durata di 15 ore e quindi è possibile richiedere da un minimo di 45 ore di formazione, pari a 3 moduli formativi, ad un massimo di 120 ore, pari a 8 moduli.

Ogni modulo deve essere rivolto ad un numero minimo di 8 studenti, senza alcuna possibilità di scendere al di sotto di tale numero. Pertanto, è auspicabile che il numero iniziale sia superiore al minimo per non incorrere nella necessità di chiudere il percorso in anticipo.

I moduli devono essere realizzati dai Tutor d'Istituto formati con specifiche attività gestite dall'ANSAS attraverso i Tutor di Progetto; qualsiasi deroga rispetto a tale condizione deve essere preventivamente e formalmente autorizzata dall'Autorità di Gestione.

All'interno di quest'area, <u>il sistema prevede l'indicazione dettagliata dei moduli formativi che si</u> intendono attuare per ciascun progetto (Mat.2-Mat.1-Ita.1).

**Per ciascun modulo formativo** dovranno essere indicati gli elementi di seguito riportati:

# - " **Proposta di intervento"**

La scuola dovrà cliccare sulla voce **"Proposta di intervento",** per i ndicare il *nucleo tematico* a cui afferisce il modulo formativo, selezionandolo fra quelli già predefiniti nel sistema e che corrispondono a quelli già utilizzati dall'INVALSI nei test iniziali di italiano e matematica.

Per ogni nucleo tematico individuato è necessario indicare nell'apposita sezione le attività didattiche che il tutor intende realizzare: tali attività possono essere scelte tra quelle predefinite (che si trovano già elencate nel sistema e che sono state elaborate dagli esperti); oppure è possibile proporre attività originali elaborate autonomamente dai Tutor di Istituto . Il sistema infatti permette anche l'inserimento di una nuova attività didattica.

# **- " Titolo dell'intervento "**

Successivamente si deve indicare il titolo dell'intervento/modulo formativo.

Si sottolinea che comunque i moduli formativi che si intendono attuare devono essere coerenti con il nucleo tematico precedentemente scelto. Si ricorda che i titoli devono sempre contenere un elemento connotativo specifico che li differenzi l'uno dall'altro, pena l'annullamento del modulo formativo.

Successivamente devono essere inserite altre informazioni per precisare le caratteristiche fisiche dell'intervento, quali ad esempio: *tempi, sedi, classi e alunni coinvolti, eventuale presenza di alunni diversamente abili, ecc.*

# - **"Scheda dei costi "**

Una volta conclusa la compilazione delle schermate sopra descritte, la scuola procede ad inserire le voci di spesa . Si precisa che il piano finanziario previsto per il PQM segue le macrovoci e le norme utilizzate normalmente per i Piani Integrati finanziati dai PON istruzione e riportate nelle citate "Disposizioni e Istruzioni".

Per i **Tutor d'Istituto** che realizzeranno i moduli formativi è previsto un **importo orario di 50 Euro**.

Pertanto, assumendo come unità di misura di base il **singolo modulo composto da un max di 15 ore,** per il quale la **spesa è pari a 750 Euro,** e tenuto conto di quanto sopra indicato, per ciascun progetto (Mat.2-Mat.1-Ita.1) è possibile richiedere:

- **minimo di 3 moduli formativi,** per un totale di 45 ore ed una spesa complessiva di **2.250,00 €**
- **max 8 moduli formativi,** per un totale di 120 ore ed una spesa complessiva di **6.000,00 €**

L'area formativa andrà a coprire il 56% del budget complessivo.

# **2. Area organizzativo-gestionale**

Quest'area si riferisce alla spesa relativa all'organizzazione gestionale, calcolata in percentuale (44%) sul costo totale della formazione .

Le voci di costo di seguito indicate sono visualizzabili cliccando sul pulsante **"Riepilogo"** e poi **"Visualizza la ripartizione delle spese generali".**

Quest'area comprende le voci di costo di seguito indicate:

- **" Direzione e coordinamento"**, assegnata al Dirigente Scolastico.

- "Gruppo di Progetto PQM", in cui rientrano il Dirigente Scolastico, il Facilitatore ed il Referente della Valutazione *(per quanto riguarda queste ultime due figure, Facilitatore e Ref. Val., sarebbe auspicabile che tali incarichi venissero ricoperti dagli stessi due docenti che svolgono tali funzioni per il Piano Integrato dei PON; diversamente si procede a nuova selezione fra i docenti dell'istituto, tramite circolare interna ed analisi dei curricula presentati)*, il DSGA e i Tutor di Istituto, già presenti nell'area formativa. Il compenso per il Dirigente Scolastico *(5%)* e quello per le altre figure, ossia il DSGA, il Ref. Valutazione ed il Facilitatore *(4%)* è previsto all'interno dell'area organizzativo-gestionale (*Gruppo di Progetto 20% - Cfr. "Disposizioni e Istruzioni" per i Piani Integrati),* a valere sul costo complessivo del progetto con esclusione delle voci opzionali di accompagnamento. Si precisa che la decisione di prevedere un eventuale compenso per la partecipazione dei Tutor d'Istituto alle riunioni del Gruppo di Progetto viene rimessa all'autonomia della singola scuola e, comunque, tale compenso deve essere imputato nell'area organizzativo-gestionale (Spese Generali 24%).
- **" Personale per l'organizzazione"**, in cui ricadono le spese per il personale ATA, eventuali assistenti di laboratorio o docenti preposti ad esso, per l'organizzazione logistica e quant'altro necessario a supportare lo svolgimento delle attività formative in presenza, a distanza, laboratoriali, ecc. Si ricorda che il compenso orario per i docenti eventualmente coinvolti nell'organizzazione è regolato dal CCNL "Ore aggiuntive non di insegnamento" tab. 5 e quello del personale ATA dell'istituto per il lavoro organizzativo, amministrativo-contabile e di rendicontazione e per il controllo dei dati inseriti o da inserire nella piattaforma "Gestione degli interventi" è quello previsto per le ore di straordinario (cfr CCNL).
- **" Materiale didattico specifico per la formazione",** necessario esclusivamente alla realizzazione degli interventi di formazione per gli studenti previsti dal Piano di Miglioramento (questa voce di spesa è compilabile per ogni modulo all'interno delle schede "**Scelta degli elementi di costo della richiesta")**.
- **" Azioni di pubblicità "** (accompagnamento obbligatorio)

Come di consueto la spesa relativa all'Area organizzativo-gestionale è calcolata in percentuale (44%) sul costo totale della formazione. Si riporta di seguito una tabella sinottica di sintesi delle **voci di costo dell'Area formativa e dell'Area organizzativo-gestional e** con i relativi importi previsti:

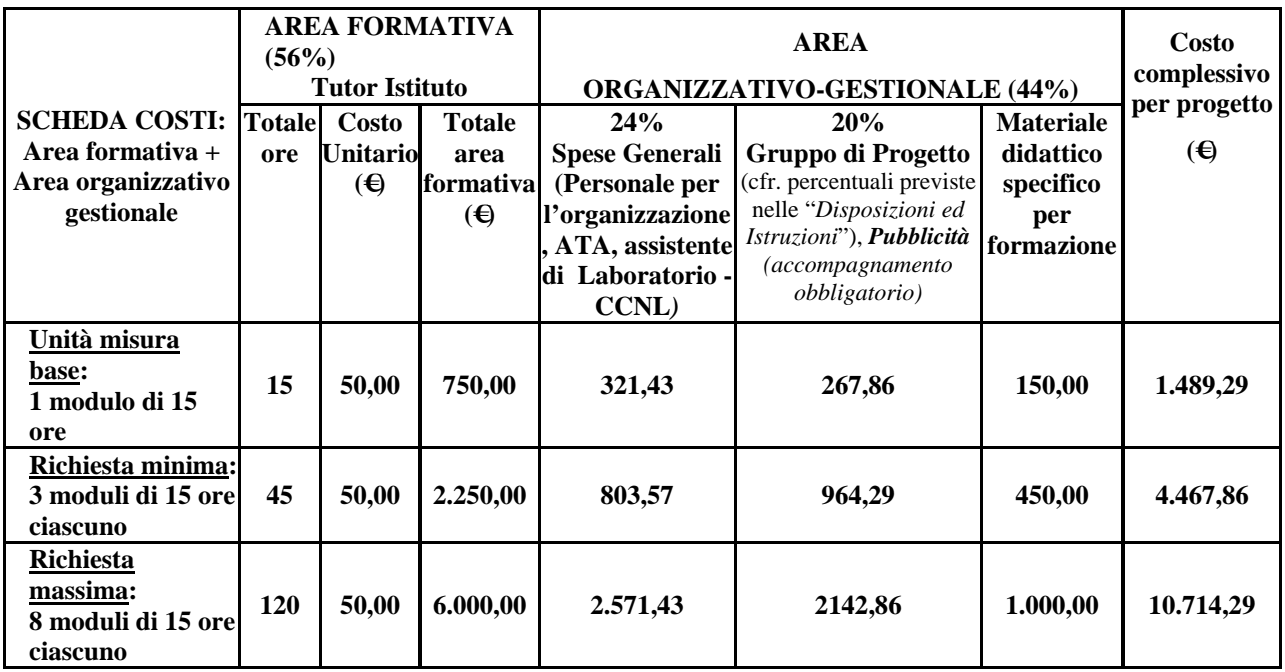

## **3. Area di accompagnamento**

Quest'area comprende una **parte opzionale** ed una **parte obbligatoria**.

**L'area di accompagnamento opzionale** contiene le sezioni di seguito indicate:

- **"Laboratorio docenti"**, inteso come supporto e formazione da destinare ad altri docenti dell'istituto (in caso di esiguità numerica anche a docenti di istituti limitrofi e, nel caso di Istituto Comprensivo, anche ai docenti delle classi terminali) che esprimano un fabbisogno formativo in relazione agli aspetti metodologici e disciplinari trattati dai tutor di istituto nell'ambito del progetto PQM. Per questi interventi, che sono realizzati dai Tutor di Istituto in modalità laboratoriale e fra gruppi di pari, sono previste massimo 15 ore per progetto , che riguarderanno la disciplina ed il tipo di percorso che si intende attuare nel singolo progetto. **Il sistema informativo rende possibile la scelta del "LABORATORIO DOCENTI" COME INSERIMENTO DI MODULO.**
- **"Produzione di materiale"**, intesa come produzione di materiali didattici da parte dei Tutor di Istituto, per un massimo di 15 ore per progetto. Per questi interventi sono previste massimo 15 ore per progetto , che riguarderanno la disciplina ed il tipo di percorso che si intende attuare nel singolo progetto. Tale materiale sarà sottoposto alla validazione da parte degli esperti prima di essere diffuso sulla piattaforma per una fruizione allargata. **Il sistema informativo rende possibile la scelta del "PRODUZIONE DI MATERIALE" COME INSERIMENTO DI MODULO.**
- "Supporto Diversamente abili", inteso come partecipazione degli allievi diversamente abili, per la quale si ritengono confermati le modalità di richiesta ed i criteri definiti nelle "Disposizioni e Istruzioni" Ed. 2009.
- **"Spese di viaggio (escluso il mezzo proprio,** *cfr. Circolare n. 36 Min. Econ. e Finanze***), vitto e alloggio"**, per eventuali spostamenti dei docenti legati ai momenti formativi organizzati all'interno dei network di scuole e correlate alle attività del progetto. L'ammissibilità di tali spese è determinata dalle relative disposizioni nazionali, nonché da quanto previsto dalle "Disposizioni e Istruzioni" Ed. 2009;

**L'area di accompagnamento obbligatoria** prevede:

- **"Azioni di pubblicità"**. I costi relativi alla pubblicità nel piano finanziario presente sul Sistema Gestione degli Interventi sono calcolati all'interno dell'area organizzativo-gestionale (24%).

In merito a questo aspetto, l'AdG sollecita l'attivazione di tutte le forme necessarie a favorire la promozione e la diffusione dell'iniziativa e dei suoi risultati sul territorio, con particolare riguardo alle famiglie, con le quali andranno promossi incontri informativi periodici.

#### - **"Scheda dei costi"**

Per gli interventi di **"Laboratorio docenti",** è previsto un **importo orario di 30 Euro/h** e per un **max di 15 ore**, che si possono richiedere **per ciascuno dei 3 progetti previsti – Mat2, Mat1, Ita1 –** e riguarderanno **la disciplina relativa alla tipologia di percorso** scelto.

Per la **"Produzione materiale"**, è previsto un **importo orario di 30 Euro/h** e per un **max di 15 ore**, da ripartire **per progetto - Mat2, Mat1, Ita1 - e relativa disciplina** interessata.

A tale importo saranno aggiunte le eventuali spese per la partecipazione degli allievi diversamente abili per i quali è previsto un costo **max cadauno** pari a **Euro 516,46.**

In ultimo, vanno altresì considerate eventuali spese per viaggio, vitto, alloggio, il cui costo sarà determinato in base alla normativa vigente ed alle Disposizione e Istruzione per i PON istruzione Ed.2009.

Si riporta di seguito una **tabella di sintesi delle suddette voci di costo dell'Area di accompagnamento opzionale**

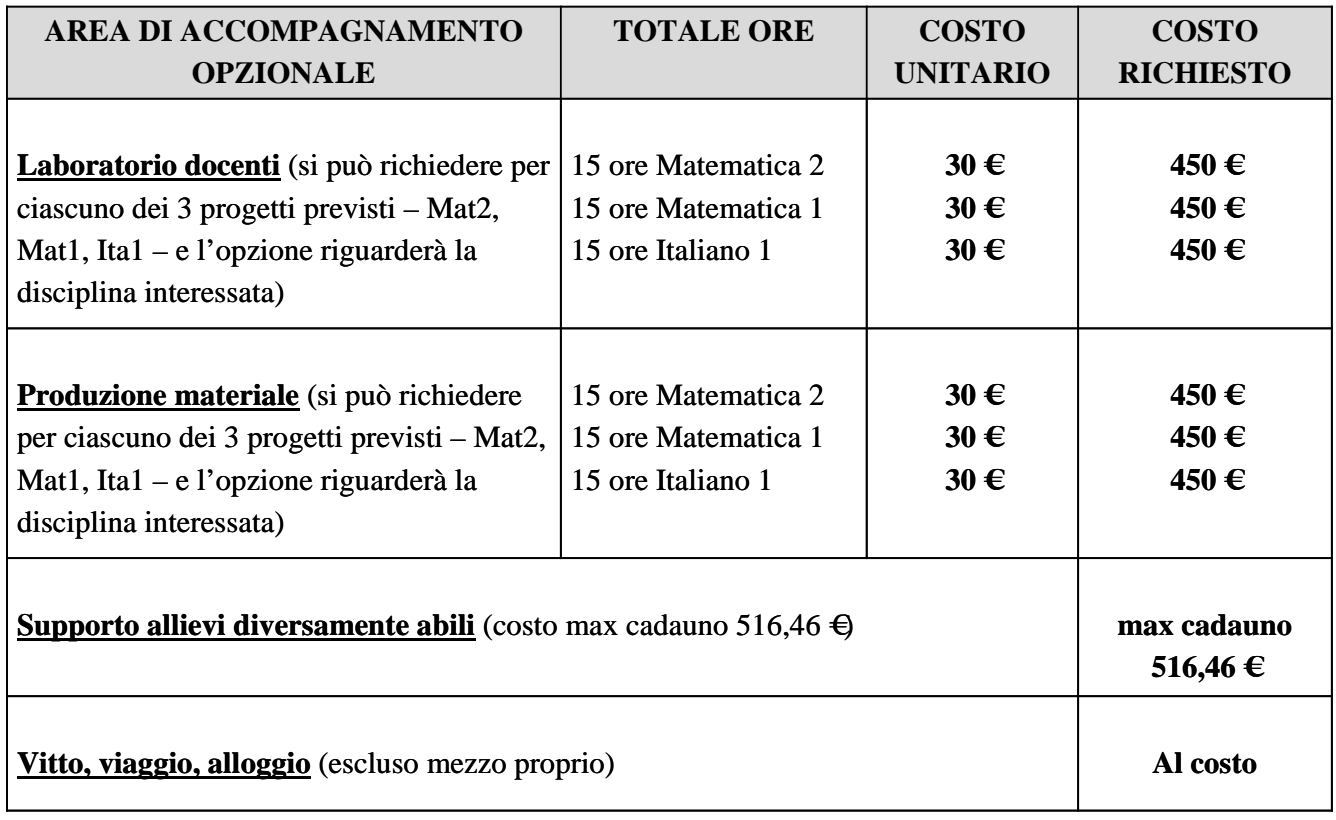

#### **C) "RIEPILOGO"**

Dopo aver compilato per ogni percorso le due aree (*"Caratteristiche del progetto"* e *"Articolazione del Progetto"*), si deve cliccare **"Inoltro del piano di miglioramento"**.

Il sistema al momento dell'inoltro può effettuare alcuni controlli per verificare la correttezza dei dati inseriti e la loro rispondenza alle disposizioni tecniche delle note ministeriali; a seguito di tale controllo il sistema restituisce una schermata di sintesi finale delle informazioni inserite, segnalando eventuali errori e/o omissioni per consentire alla scuola di apportare le correzioni necessarie .

Successivamente all'inoltro si utilizza la funzione di STAMPA cartacea DEL PIANO. La stampa deve essere effettuata dopo l'inoltro e deve pertanto contenere la data dell'inoltro informatico.

## **3. La convenzione MIUR/istituzione scolastica**

L'approvazione dei Piani di Miglioramento è subordinata alla sottoscrizione della **Convenzione** da parte delle scuole partecipanti, che deve avvenire contestualmente alla presentazione del Piano di Miglioramento, per formalizzare il rapporto fra MIUR ed istituzione scolastica nell'ambito del progetto PQM.

La stipula della Convenzione, costituisce la condizione di ammissibilità poiché rende formale l'assunzione di impegno da parte delle istituzioni scolastiche a mettere in atto tutte le procedure previste dal progetto nazionale.

La Convenzione è finalizzata, altresì, a disciplinare le modalità con cui le scuole dovranno interagire con l'Autorità di Gestione dei PON, nonché gli impegni che assumerà il Ministero nei confronti delle istituzioni scolastiche.

Si richiamano di seguito i principali compiti assegnati alle parti:

## **Le scuole si impegnano a** :

- somministrare le prove iniziali e finali agli studenti secondo le modalità e i tempi indicati dal MIUR;
- ottemperare a tutti gli adempimenti relativi alla trasmissione delle risultanze delle prove;
- predisporre un Piano di Miglioramento da sottoporre all'approvazione del Ministero
- predisporre un rapporto di sintesi dei risultati conseguiti a seguito dell'attuazione del Piano di Miglioramento
- rendicontare l'utilizzo delle risorse assegnate per la realizzazione del Progetto Nazionale
- utilizzare il Sistema Informativo dei PON istruzione per quanto riguarda gli aspetti inerenti il monitoraggio e la gestione finanziaria.

## **Il Ministero mette a disposizione dell'Istituzione scolastica:**

- il finanziamento necessario per la partecipazione
- il programma di formazione per i Tutor di Istituto
- un Tutor di Progetto
- tutte le forme di supporto necessarie alla progettazione, attuazione e gestione delle attività

Le fasi per la compilazione e la sottoscrizione della Convenzione sono guidate on-line all'interno del Sistema Informativo dei Fondi Strutturali, *"Programmazione 2007/20013"* e nell'ambito dell'iter procedurale previsto per la presentazione del Piano di Miglioramento.

L'inoltro del suddetto Piano è vincolato all'immissione dei dati richiesti nella Convenzione; tale operazione deve essere effettuata accedendo all'apposita sezione e selezionando il link **"Documento relativo alla Convenzione".**

In questa sezione compare una schermata contenente il modello di Convenzione, che deve essere stampato e compilato nei campi obbligatori (data e firma del Dirigente Scolastico); dopo la compilazione <u>il documento dovrà essere scannerizzato e riallegato in piattaforma.</u>

Questo Ufficio procederà a scaricare il documento e, dopo aver verificato la correttezza della compilazione, sarà sottoscritto dall'Autorità di Gestione e ritrasmesso alla singola scuola.

## **4. I termini per la presentazione del Piano di Miglioramento**

La presentazione dei Piani di Miglioramento è riservata alle sole **scuole secondarie di I grado delle Regioni Obiettivo Convergenza** (Calabria, Campania, Puglia e Sicilia) che sono state formalmente selezionate per la partecipazione al progetto nazionale PQM e che hanno già proceduto alla somministrazione dei test di rilevazione, cui la presente è indirizzata.

Le istituzioni scolastiche devono inserire i Piani di Miglioramento nel Sistema di Gestione *"Programmazione 2007/2013*" **che sarà aperto dal giorno 07/12/2010 fino al giorno 22/12/2010**.

A conclusione dell'inserimento delle richieste, ogni istituzione scolastica dovrà stampare il Piano di Miglioramento (come elaborato nel sistema di Gestione degli Interventi) e inviarlo all'Ufficio Scolastico Regionale competente.

La valutazione della congruità dei Piani di Miglioramento presentati dalle scuole partecipanti sarà a cura dei Gruppi Regionali di supporto PQM, considerato che già in fase di avvio del progetto PQM, la selezione iniziale delle candidature è stata effettuata dagli Uffici Scolastici Regionali.

In merito, si precisa che nella valutazione dei Piani di Miglioramento saranno presi in considerazione due criteri principali , che vengono di seguito descritti:

la completezza e la correttezza delle informazioni inserite nel formulario, ossia la loro rispondenza con quanto richiesto nel sistema informativo, con le indicazioni fornite nella

presente Circolare, nonché con quanto previsto dalle "Disposizioni e Istruzioni" dei PON ed.2009 ed eventuali successive modifiche ed integrazioni;

- **la coerenza** fra i dati emersi nelle rilevazioni iniziali sui livelli di apprendimento degli studenti e gli interventi formativi progettati nel Piano di Miglioramento.

A conclusione del procedimento di selezione, con successiva comunicazione, l'Autorità di Gestione formalizzerà l'approvazione e l'autorizzazione dei Piani di Miglioramento, dandone comunicazione agli Uffici Scolatici Regionali di competenza ed alle scuole tramite il sito informativo dei Fondi Strutturali 2007/2013. Dalla data della nota agli USR, le singole scuole sono autorizzate ad avviare quanto necessario per l'attuazione e per la gestione del Piano di Miglioramento. Nota autorizzativa specifica, in forma cartacea, sarà scaricabile dal Sistema per la Gestione della Programmazione Unitaria 2007-2013.

Si precisa, altresì, che <u>le azioni migliorative previste nel Piano di Miglioramento</u> (interventi di supporto formativo per gli studenti ed, eventualmente, anche per i docenti, nonché di eventuale produzione materiale) potranno essere avviate solo dopo la formale autorizzazione dello stesso da parte dell'Autorità di Gestione.

Per la gestione e la realizzazione delle attività, che saranno attuate nel periodo gennaio–maggio 2011, ci si dovrà attenere a quanto già stabilito nelle *"Disposizioni ed Istruzioni per l'attuazione delle iniziative cofinanziate dai Fondi Strutturali Europei 2007/2013"* - Edizione 2009, emanate con nota prot. n.AOODGAI/749 del 6 febbraio 2009 ed eventuali successivi aggiornamenti.

Il raggiungimento degli obiettivi di potenziamento e rafforzamento delle competenze previste dal Piano verrà riscontrato mediante la somministrazione di test finali e la valutazione degli scostamenti di performance tra la rilevazione iniziale e quella conclusiva nel corso dell'anno scolastico 2010- 2011 ; l'analisi di tali risultati consentirà di valutare la positività del percorso svolto e del metodo di lavoro adottato ed, eventualmente, di riprogettare l'azione per le successive annualità.

Per ulteriori chiarimenti di carattere formale, relativi agli aspetti progettuali, operativi e finanziari, è possibile rivolgersi all'Autorità di Gestione dei PON istruzione, presso l'Uff.IV di questa Direzione, tel. 06/58492229 – 58493397. Per segnalazioni di eventuali problemi tecnici relativi all'inserimento dei dati in piattaforma ci si può rivolgere all'help-desk dell'ANSAS, tel. 055/2380575-2380576-2380417-2380396.

Si invitano gli Uffici Scolastici Regionali in indirizzo a dare la massima diffusione alla presente e a voler fornire ogni possibile contributo per supportare le scuole nel tempestivo e corretto espletamento delle operazioni sopra descritte.

Si ringrazia per la collaborazione.

 F.to Autorità di Gestione IL DIRIGENTE Annamaria Leuzzi